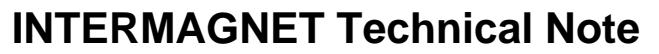

**Title: INTERMAGNET CDF data format - ImagCDF**

**Document number:** 8 **Version number:** 1.0 **Creation date:** 12/09/2017

**Related documents:** *Technical Note 6 – INTERMAGNET Definitive One Second Data Standard*

**Keywords:** Geomagnetic data; data format

**Lead author:** Simon Flower **Contributors:** 

**Purpose of document:** Describe a standard for a new geomagnetic data format

#### **Terms of Reference**

- 1. Initially motivated by the need to store 1-second data in higher precision than is possible using the IAGA-2002 format
- 2. This format has been designed to be usable with any geomagnetic time series data
- 3. It may also be useful as an archive storage format

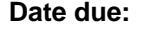

**Date submitted: Date revised:**

**Outcomes:** *ImagCDF adopted as the format used for 1-second definitive data from 2015 onwards.*

#### **Note for information**

*INTERMAGNET Technical Notes are designed to record information on how to accomplish technical tasks. They will often describe alternative approaches, and make recommendations on the practice to be adopted by INTERMAGNET. In many cases a Technical Note will be used as the basis for an entry in the Technical Manual.*

*The Secretary of the Operations Committee assigns the Document Number, maintains the metadata on the cover sheet, and keeps an index of all documents. Documents to be archived and indexed will be given integer version numbers. Working documents will have fractional version numbers. Only the lead author may edit the main text.*

This document describes how NASA's Common Data Format (CDF- [http://cdf.gsfc.nasa.gov/\)](http://cdf.gsfc.nasa.gov/) will be used to store geomagnetic data. This format is called ImagCDF. Version 1.2 of ImagCDF is described here.

# **1. Design details and CDF concepts**

### *1.1 General design details*

Geomagnetic data is held in CDF variables, one variable per geomagnetic element. Additional variables hold time stamp data. Each variable has one or more records, an individual record holding a single sample value. The index numbers of the records in the geomagnetic data variables correspond with the index numbers in the relevant time stamp variable's records. A typical file might contain 6 variables: 3 geomagnetic elements (such as HDZ or XYZ); one scalar element (F); and two timing variables, one for the vector data, the other for the scalar (if the scalar data has a different sample rate to the vector data). The format does not mandate that these variables are present – there may be fewer (for example only scalar data) or more (for example additional temperature data).

Metadata is held in CDF attributes in two ways: global attribute entries concern all the data in a file; variable attributes have entries that concern a single variable (e.g. the 'H' variable). An entry holds an individual item of metadata. An attribute name (whether global or variable) must be unique, so when an attribute needs to be used more than once (e.g. the element type for a geomagnetic variable must be used once for each geomagnetic element), then multiple entries are created in a single attribute. Global attributes in ImagCDF will have only one entry (with two exceptions described below). Variable attributes will have an entry for each of the relevant variables in the file. For variable attributes, the multiple entries are indexed using the variable's numeric identifier, so that the metadata 'belongs' to the variable. For example, in an ImagCDF file holding HDZF data, the attribute *Units* will have four entries (in this order): "nT"; "Degrees of arc"; "nT"; "nT".

### *1.2 Data types used for variables and attributes*

#### *1.2.1 Real Numbers*

ImagCDF uses double precision CDF\_DOUBLE (8-byte) floating point numbers (to the IEEE 754 standard) for all numeric values. These numbers provide about 14.5 (decimal) digits of precision - <http://flint.cs.yale.edu/cs422/doc/art-of-asm/pdf/CH14.PDF> . In order to use floating point numbers successfully, the dynamic range of the quantity being represented (ratio of smallest to largest value) must be smaller than 14.5 digits. For geomagnetic field strengths, assume that the ratio of smallest difference to largest value that we need to represent in geomagnetic field data is 0.1pT in 80,000nT. This equates to 1 part in 80,000 x 1,000 x 10, or 1 part in 800,000,000, or 9 digits of precision, so is within the dynamic range available.

### *1.2.2 Dates / times*

All date / time values in ImagCDF are held as CDF TT2000 dates, which are based on 8-byte integers. TT2000 uses an epoch (midday on  $1<sup>st</sup>$  January 2000) to store dates and times, has a precision of 1 nanosecond which gives a range in excess of ±280 years from the epoch date. The TT2000 type can correctly handle leap seconds.

### *1.2.3 Strings*

Text metadata is held using CDF\_CHAR data type in ImagCDF.

#### *1.3 Compression*

The CDF library allows the user to specify whether all, part or none of a CDF file is compressed at the time it is written. Once this choice has been made, the CDF library handles compression and decompression of the data in the file automatically (reading and any further writing to the file will decompress or compress as required). Choosing whether or not to compress a file is simply a matter of specifying which (if any) compression method to use when the file is created. ImagCDF allows any of the compressions provided by CDF.

Significant compression is achieved using the CDF compression option. A day file of four element minute data can occupy under 15Kb.

# **2. Where to obtain the CDF software**

Before you can use any of NASA or INTERMAGNET's tools for working with ImagCDF, you will need to download and install the CDF software from NASA:

[http://cdf.gsfc.nasa.gov/html/sw and docs.html.](http://cdf.gsfc.nasa.gov/html/sw%20and%20docs.html) Software that has been written to work with CDF will need the libraries that are installed. For details of other software that may be useful see section [6.](#page-9-0)

# **3. ImagCDF data**

All variables holding geomagnetic data have the following features:

- Units used must be nT for geomagnetic field values, degrees for angles or celsius for temperatures.
- Lengths of time series are arbitrary (e.g. a file may be used to store an entire day of data or a small fragment of a day down to a single sample).

Geomagnetic data is held in variables called *GeomagneticField<E>* where <E> represents the code for the geomagnetic element recorded - see section [4.6](#page-5-0) for a list of valid codes. The variable has 0 dimensions, each consecutive record holding individual consecutive data samples in CDF double data type, starting at record 1. Missing data values are represented by a data sample that contains the same number as is present in the *FILLVAL* metadata attribute. The value of FILLVAL must exceed any valid geomagnetic field strength or angle. Typically this would be 99999.0. The variable attribute *FIELDNAM* must be set to "Geomagnetic Field Element <E>".

An ImagCDF file must include a set of geomagnetic field variables that describe the vector field in a recognised orientation (such as 'HDZ', 'XYZ' or 'DIF). All vector variables must have the same number of records. An ImagCDF file may also include an additional field element from an independent scalar instrument, with an element code of 'G' or 'S'.

Temperature data is optional (unless otherwise stated in the data standard that the data conforms to, for example, temperature is mandatory for data that conforms to the INTERMAGNET 1-second data standard). The first temperature variable is called *Temperature1*, then *Temperature2* and so on. The *FIELDNAM* attribute describes, in free text, for each temperature variable, the location at which the temperature was recorded.

Time stamps for the data are held in separate variables from the data. Time stamps must represent a regular time series with no missing values in the series. Time stamp variables are referenced from data variables using the DEPEND\_0 metadata attribute entry for the data variable. All geomagnetic field vector variables must reference the same time stamp variable with their DEPEND\_0 attribute. The scalar data variable, if present, may reference the same time stamp variable as the vector data if the sample rates and data length are the same, otherwise it must reference a different time stamp variable that contains the correct time stamps for the scalar data. Similarly, temperature data may reference an existing time stamp variable if the sample rate and data length is correct, otherwise they must reference a separate time stamp variable with the correct time stamps for the temperature data. All time stamp variables have 0 dimensions and must have the same number of records as the data variables that they apply to. Each record in a time stamp variable holds a CDF TT2000 epoch time. Time stamps must always refer to the start of each sample period (e.g. for minute data, the seconds and milliseconds will always be set to zero).

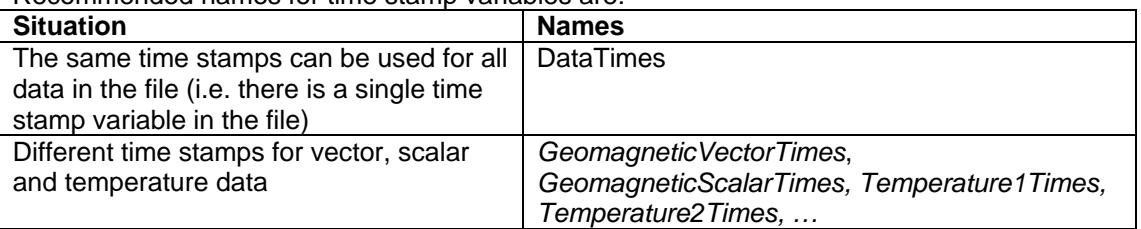

Recommended names for time stamp variables are:

Additional variables and metadata may be carried in an ImagCDF (e.g. it may be convenient to include meteorological data in the same file). The format of these variables and metadata is left to the user to define. The CDF system means that these variables can be included without causing problems to software reading ImagCDF files. Software writing ImagCDF files should preserve additional variables and attributes read from an ImagCDF file.

# **4. ImagCDF "global" attributes**

The following attributes apply to all the data in an ImagCDF file. The "Entries" column shows whether the attribute has:

- A single mandatory entry Number of entries is exactly 1
- A single optional entry Number of entries may be 0 or 1
- Multiple mandatory entries Number of entries is between 1 and N
- Optional mandatory entries Number of entries is between 0 and N

Superscript numbers following the attribute name show:

- 1. That the attribute is a recommended attribute for use with NASA's CDF tools
- 2. That the attribute is part of the ISTP/IACG guidelines [http://spdf.gsfc.nasa.gov/istp\\_guide/gattributes.html](http://spdf.gsfc.nasa.gov/istp_guide/gattributes.html)

#### *4.1 Attributes that describe the data format*

These are 'constant' values that will be the same for all ImagCDF files. They allow 'generic' CDF programs to understand and process the data correctly.

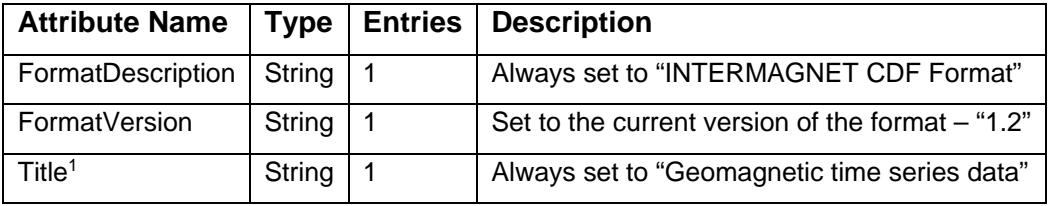

### <span id="page-3-0"></span>*4.2 Attributes that uniquely identify the data*

The attributes in this section are sufficient, along with the start date and duration of the time series, to uniquely identify a piece of geomagnetic data.

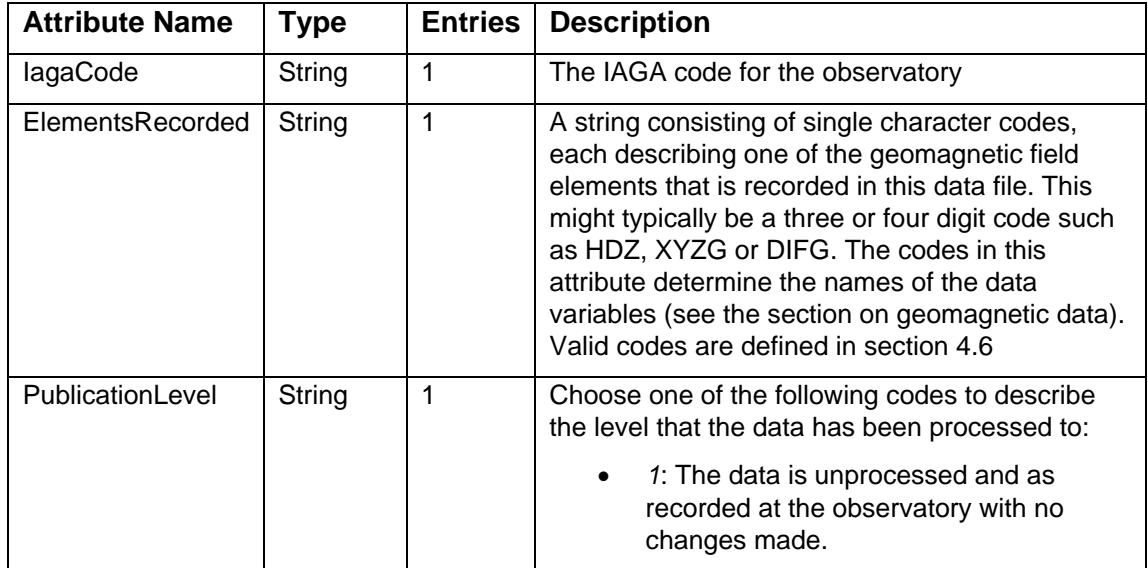

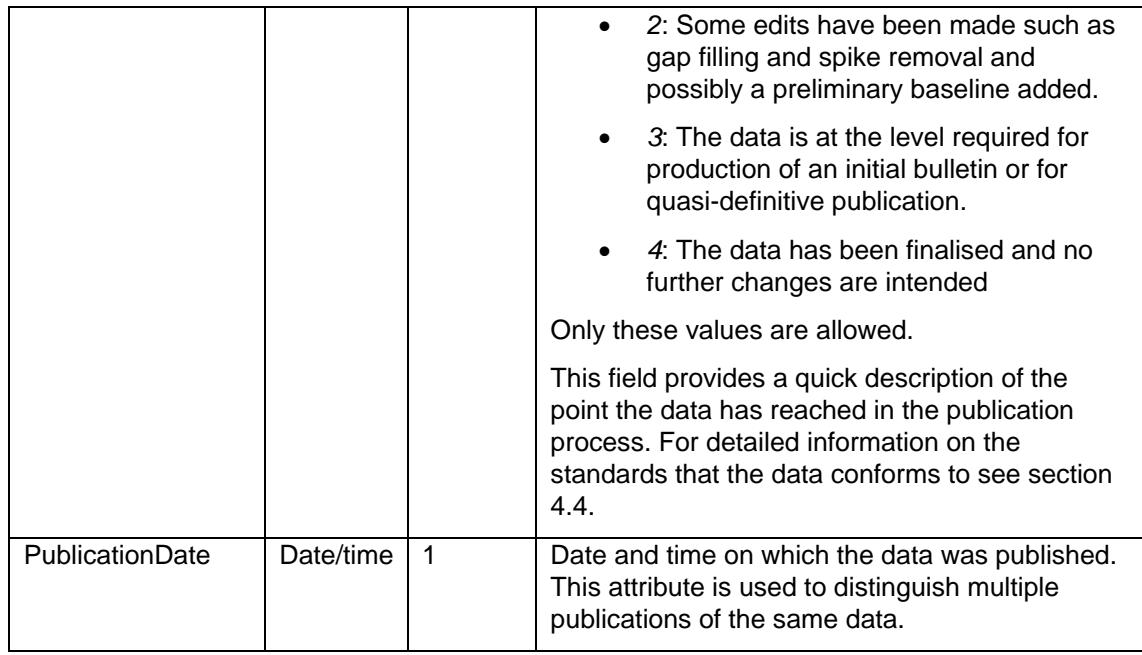

## <span id="page-4-1"></span>*4.3 Attributes that describe the observatory*

These attributes are available from other metadata systems (given an IAGA code), but are included for convenience of the user.

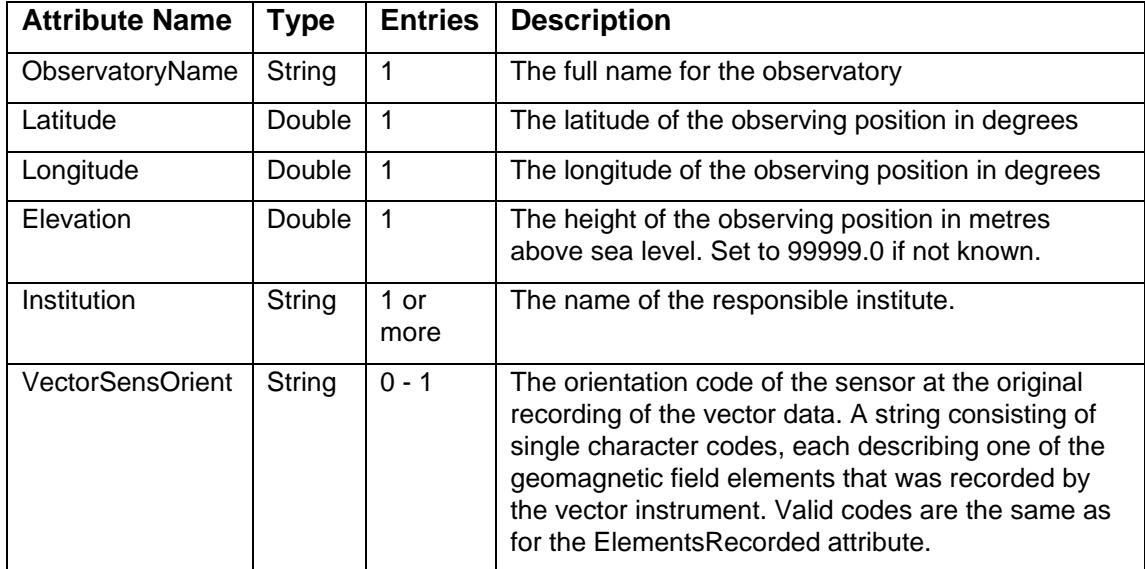

# <span id="page-4-0"></span>*4.4 Attributes that relate to data standards and quality*

These attributes describe the standards, if any, that the data meets.

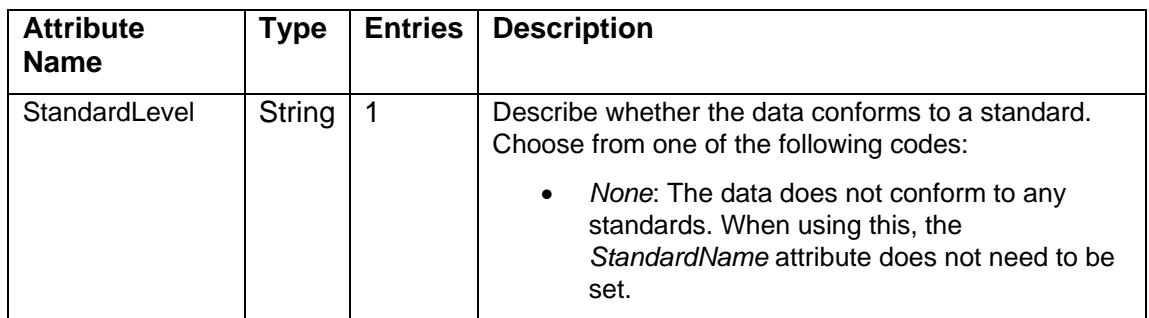

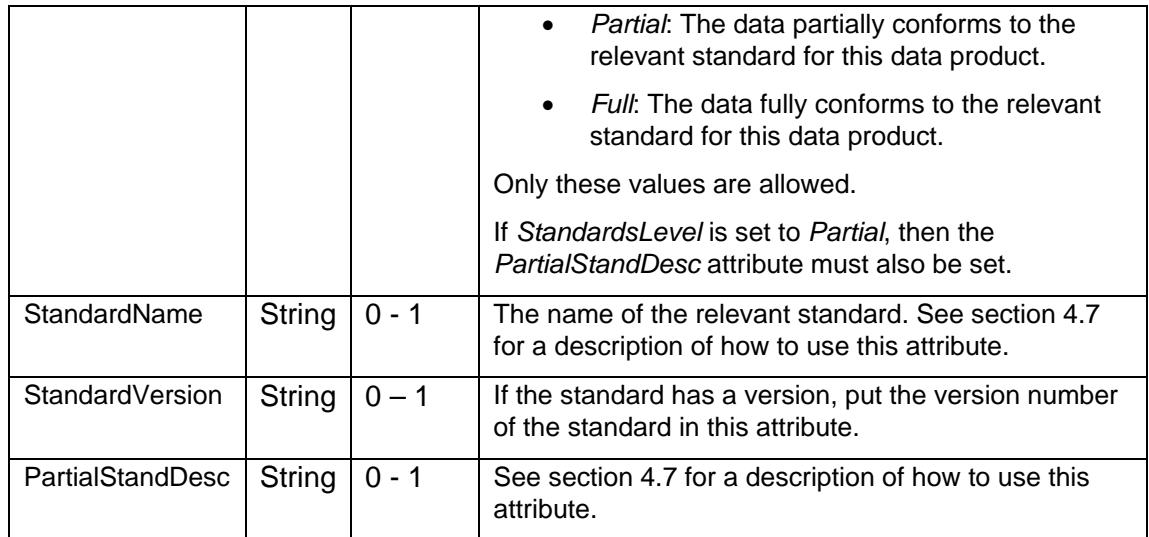

### *4.5 Attributes that relate to publication of the data*

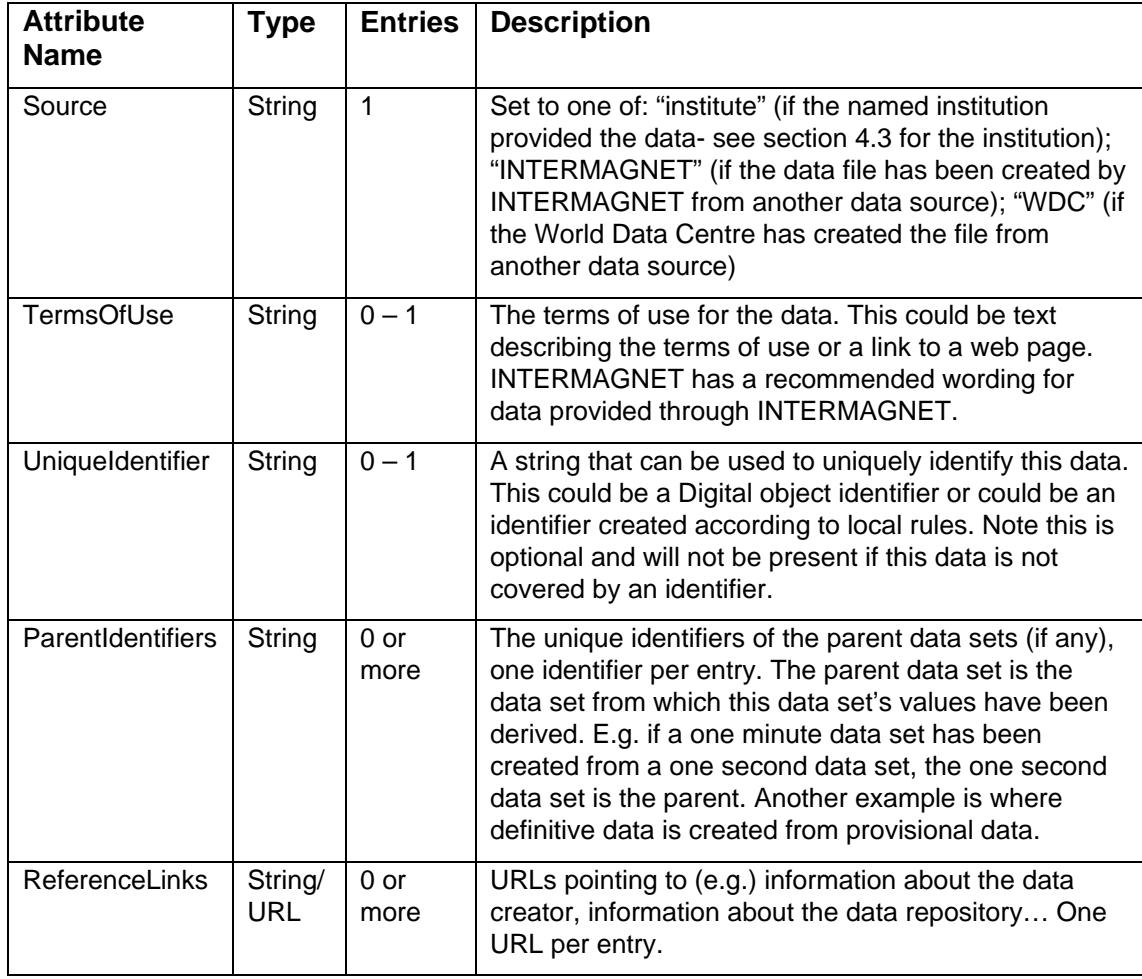

These attributes are needed when that data is published.

### <span id="page-5-0"></span>*4.6 Valid codes for elements recorded*

- 'X', 'Y', or 'Z' indicate that the corresponding geomagnetic variable holds the strength of the magnetic field vector in the standard geographic coordinates in nT.
- 'H' indicates that the variable holds the strength of the magnetic field vector in the horizontal plane along the magnetic meridian in nT.
- D' indicates that the variable holds the angle between the magnetic vector and true north, in degrees of arc, positive east.
- 'E' indicates that the variable holds a field strength in the horizontal plane perpendicular to 'H' in nT. 'E' is only valid for data that is not baseline corrected.
- 'V' indicates that the variable holds the field strength along the direction of the inclination.
- 'I' indicates that the variable holds the angle between the magnetic vector and the horizontal plane, in degrees of arc, positive below the horizontal.
- 'F' indicates that the variable holds the geomagnetic field strength in nT, calculated from and consistent with XYZ or HDZ field elements.
- 'S' indicates that the variable holds the geomagnetic field strength in nT, measured by an independent scalar instrument
- 'G' indicates that the variable holds delta- F values, defined as F(vector) –S(scalar) in nT. When calculating values for the G element, if F(vector) is missing, G is set to –S (scalar)

Other codes are allowed, but may lead to data not being understood.

#### <span id="page-6-0"></span>*4.7 Relevant data standards*

Different geomagnetic data products have different standards associated with them. This table shows what standards are being referred to in the *StandardsLevel* attribute and describes what to put into the *StandardName* attribute in the case where *StandardsLevel* is set to *Partial* or *Full*.

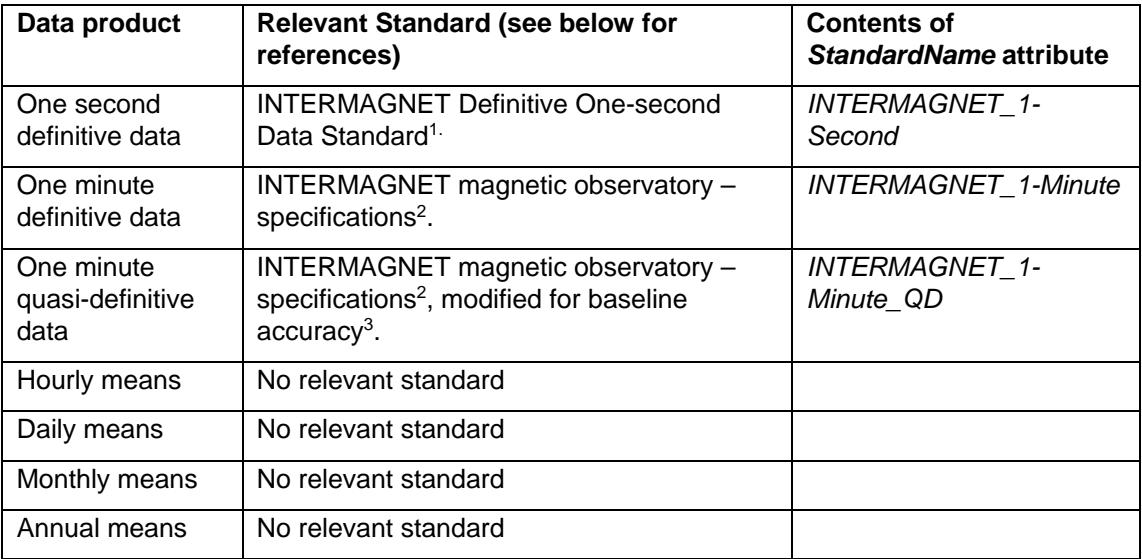

References to standards:

1 INTERMAGNET Technical Note 6<br>2 Section 2.1 of the INTERMAGNET

2 Section 2.1 of the INTERMAGNET technical manual version 4.<br>3 Ouasi-definitive definition on the INTERMAGNET web site:

Quasi-definitive definition on the INTERMAGNET web site: <http://www.intermagnet.org/faqs-eng.php#quasi-definitive>

If a standard is met in full or not met at all, PartialStandDesc can be omitted. Where a standard is partially met (e.g. the time stamp accuracy is within tolerance, but the data is not baseline corrected), the name of the relevant standard should be put in the *StandardName* attribute, *StandardLevel* should be set to *Partial* and the *PartialStandDesc* attribute should be filled in with a comma separated list of the sub-sections from the standard that the data meets. E.g. if the data meets the time stamp accuracy and thermal stability sections of the 1 minute data standard, enter *IMOM-01,IMOM-16* in *PartialStandDesc*.

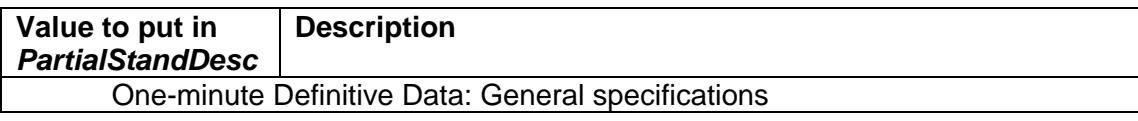

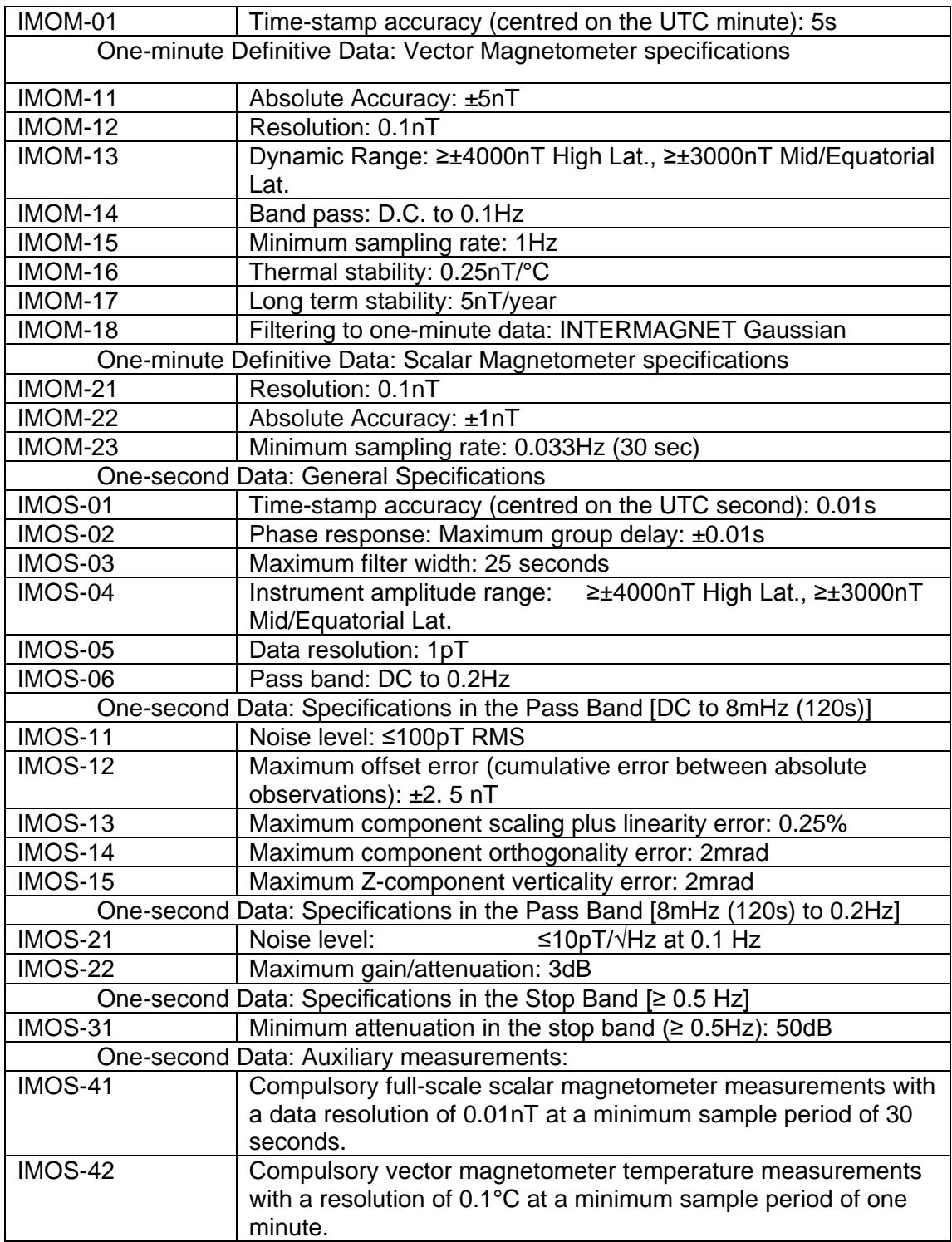

### **ImagCDF variable attributes**

The following attributes apply to individual variables - there is an attribute entry for each geomagnetic field element or temperature in an ImagCDF file and the value of that entry applies only to that field element or temperature. The "Entries" column shows whether the attribute is:

- Mandatory Number of entries per variable is exactly 1
- Optional Number of entries per variable may be 0 or 1

Superscript numbers following the attribute name show:

- 1. That the attribute is a recommended attribute for use with NASA's CDF tools
- 2. That the attribute is part of the ISTP/IACG guidelines [http://spdf.gsfc.nasa.gov/istp\\_guide/vattributes.html](http://spdf.gsfc.nasa.gov/istp_guide/vattributes.html)

None of these attributes are required for the time stamp variables.

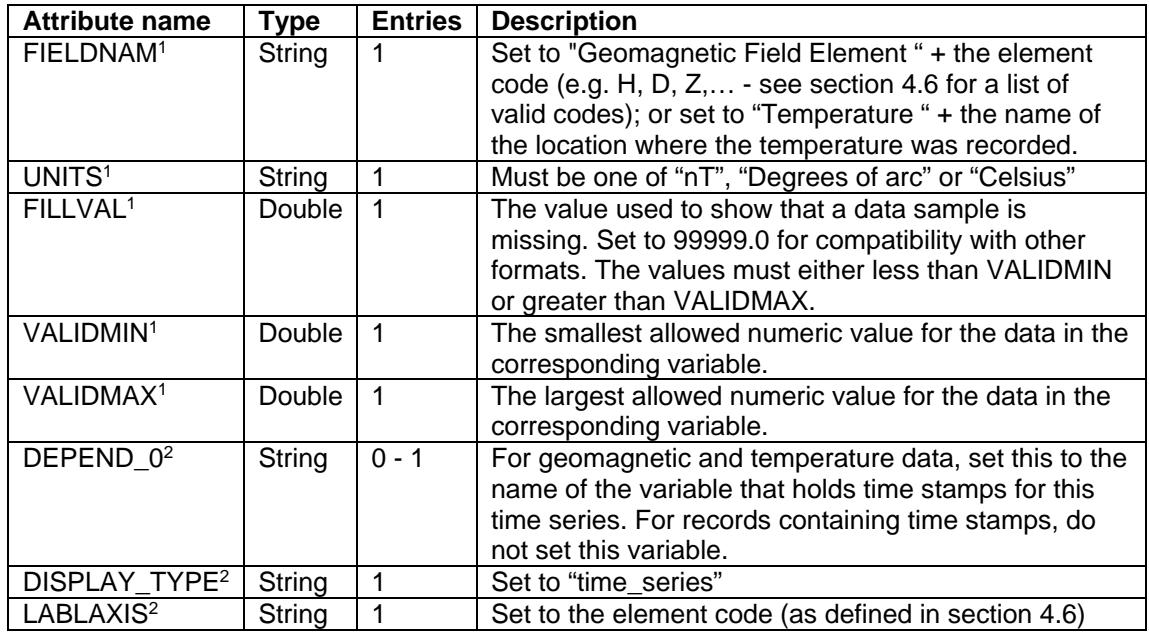

# **5. ImagCDF file names**

ImagCDF files are named using the convention:

<iaga-code>\_<date-time>\_<cadence>\_<publication-level>.cdf

- Iaga-code is the three letter IAGA code for the observatory that the data is from. This should match the IAGA code in the attribute described in section [4.2.](#page-3-0)
- Date-time is the start date/time of the data in the file. The format for the date/time is described below.
- Cadence is the sample period of the vector data, expressed as an ISO 8601 duration. ISO 8601 duration strings for common geomagnetic sample periods are shown below.
- Publication-level is the *PublicationLevel* attribute from section [4.2.](#page-3-0)

Filenames are in lower case. Files may contain arbitrary amounts of data, however the amount of data is not coded into the filename.

### *5.1 ISO 8601 duration strings for common geomagnetic sample periods*

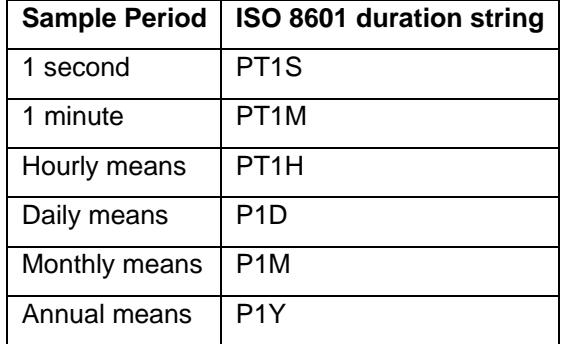

The table above is a set of examples. Other sample periods may be used provided that the sample period used represents the vector data and conforms to ISO 8601.

#### *5.2 Format of date/time portion of filename and examples*

The date/time portion of the filename is formatted differently for different data with different data intervals:

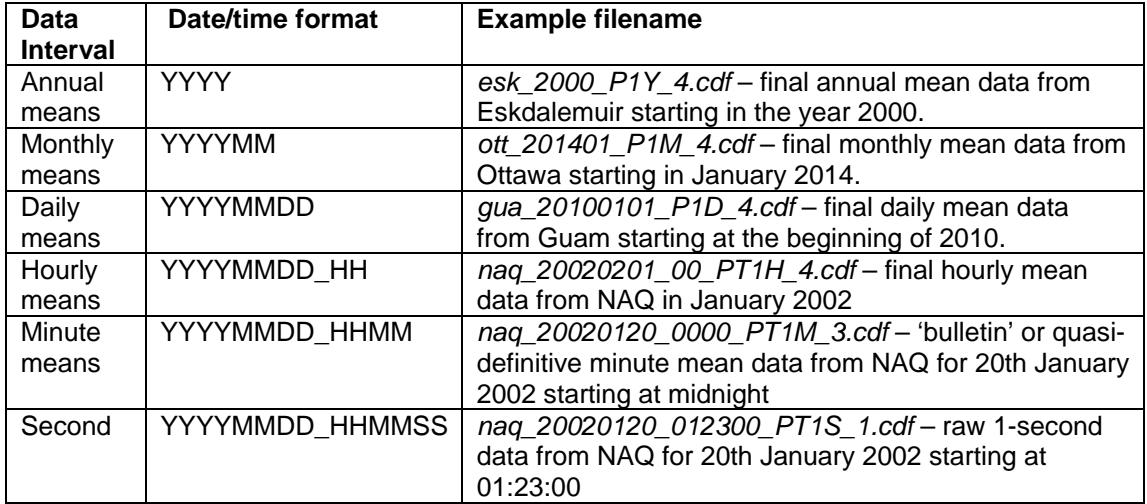

- YYYY = four digit year (i.e. 2002)
- MM = two digit month (01 for January 12 for December)
- DD = two digit day of month (01-31)
- $HH =$  two digit hour (0-23)
- $MM =$ two digit minute (0-59)
- $SS = two digit second (0-59)$

### <span id="page-9-0"></span>**6. Tools to look at CDF data**

Once you have some CDF data you will want to look at it. The CDF toolset (that is installed for you when you install CDF) provides programs to do this. The simplest way is (using a command shell or DOS prompt):

cdfdump <filename> | more

Which will display the entire contents of the file. The example file in Appendix A is formatted using cdfdump. Other tools from the CDF toolset that may be useful include cdfexport and cdfedit.

Autoplot is a useful tool that can plot the time series data in ImagCDF data files. You can download it from [http://autoplot.org/.](http://autoplot.org/)

A number of packages provide access to CDF data. These include Matlab and IDL. A list is maintained on the NASA CDF website:<http://cdf.gsfc.nasa.gov/html/FAQ.html#cdfsw>

Octave may be able to read CDF data: [http://lists.gnu.org/archive/html/help-octave/2007-](http://lists.gnu.org/archive/html/help-octave/2007-04/txtyRdYjKU85H.txt) [04/txtyRdYjKU85H.txt.](http://lists.gnu.org/archive/html/help-octave/2007-04/txtyRdYjKU85H.txt) The Wolfram Language can use CDF data via its NASACDF data format - [http://reference.wolfram.com/language/guide/NumericalDataFormats.html.](http://reference.wolfram.com/language/guide/NumericalDataFormats.html)